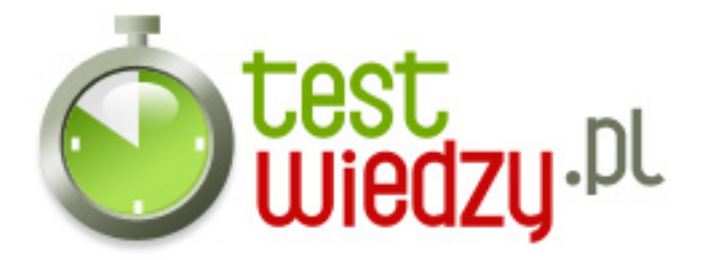

## **test architerkura systemu windows**

systemy i sieci komputerowe

## Poziom trudności: Średni

- 1. Co to jest jądro systemu operacyjnego?
	- A Podstawowy element realizujący zadania systemu operacyjnego.
	- B Podstawowy element realizujący zadania systemu binarnego.
	- C W nim zgromadzone są wszystkie parametry konfiguracyjne systemów operacyjnych z grupy Windows.
- 2. Co to jest adres logiczny?
	- A Adres który wskazuje miejsce kopiowania pliku.
	- B Adres który udostępniany jest w przeglądarkach internetowych.
	- C Adres który udostępniany jest uruchomionemu programowi przez system operacyjny.
- 3. Czym jest program BIOS?
	- A Program zapisany w pamięci flash na płycie głównej odpowiedzialny za sterowanie w podłączonym sprzęcie komputerowym zanim uruchomiony zostanie system operacyjny.
	- B Program zapisany w pamięci RAM na płycie głównej odpowiedzialny za sterowanie w podłączonym sprzęcie komputerowym zanim uruchomiony zostanie system operacyjny.
	- C Program zapisany w pamięci ROM na płycie głównej odpowiedzialny za sterowanie w podłączonym sprzęcie komputerowym zanim uruchomiony zostanie system operacyjny.
- 4. W jakiej kolejności znajdują się zakładki w menadżerze zadań
	- A Wydajność, Sieć, Usługi, Aplikacje, Użytkownicy, Procesy
	- B Aplikacje, Procesy, Usługi, Wydajność, Sieć, Użytkownicy
	- C Aplikacje, Procesy, Usługi, Wydajność, Użytkownicy, Sieć
- 5. Jak nazywa się plik który zawiera informacje na temat sektora rozruchowego komputera
	- A boot.ini
	- B boot.dll
	- C boot.exe

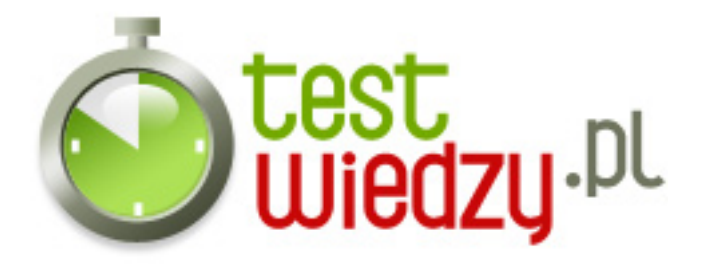

- 6. Co to jest tryb chroniony?
	- A Programy w tym trybie nie otrzymują własnego obszaru pamięci.
	- B Programy w tym trybie otrzymują własny obszar pamięci.
	- C Programy w tym trybie otrzymują własny obszar pamięci i dochodzi między innymi do konfliktów.
- 7. Jaki klucz służy do wywoływania usług systemowych?
	- o A RunOnce\\Setup
	- B RunOnce
	- C RunServices
- 8. Jakie pliki biorą udział w uruchamianiu systemu operacyjnego?
	- A Najpierw rozpoczyna się uruchamianie sprzętu, a następnie zaczyna się ładować system operacyjny.
	- B Najpierw rozpoczyna się ładować system a następnie jest uruchamianie sprzętu.
	- C Jednocześnie uruchamia się sprzęt i system operacyjny.
- 9. Jak nazywa się uruchomiona zakładka?
	- A Procesy
	- B Wydajność
	- C Sieć

10. Na co pozwala wielozadaniowość?

- A Pozwala na współbierzne wykonyanie wielu procesów naraz.
- B Pozwala na współbierzne wykonywanie wielu zadań naraz.
- C Pozwala na szybkie wykonywanie kolejnych zadań.

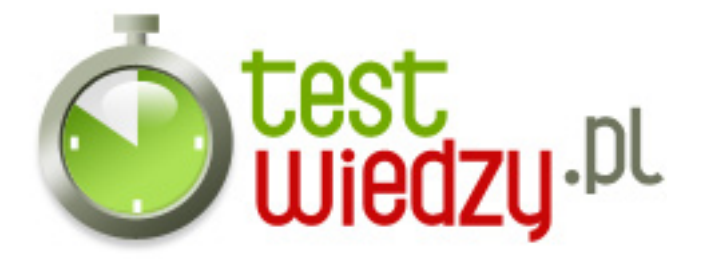

## **test architerkura systemu windows**

systemy i sieci komputerowe

Poziom trudności: Średni

## **Karta odpowiedzi**

- 1. A
- 2. C
- 3. C
- 4. A
- 5. A
- 6. B
- 7. C
- 8. A
- 9. B
- 
- 10. A